Документ подписан простой электронной подписью Информация о владельце: ФИО: Малахова Светлана Дмитриевна Должность: Директор филиала Дата подписания: 06.10.2023 17:04:10 Уникальный программный ключ: cba47a2f4b9180af2546ef5354c4938c4a04716d

УТВЕРЖДАЮ: И.о. зам. директора по учебной работе – Т.Н. Пимкина  $22$  $2023r$ 

Лист актуализации рабочей программы дисциплины «Электронный практикум по учету оплаты труда»

для подготовки бакалавров Направление: 38.03.01 Экономика Профиль подготовки «Бухгалтерский учёт, анализ и аудит» Форма обучения: очная, очно-заочная, заочная

Kypc 3 Семестр 6

В рабочую программу вносятся следующие изменения: дополнением списка литературы в части нормативно-правового обеспечения:

1 "Гражданский кодекс Российской Федерации (часть первая)" от 30.11.1994 N 51-ФЗ (ред. от 14.04.2023, с изм. от 16.05.2023) (с изм. и доп., вступ. в силу с 28.04.2023) (СПС «КонсультантПлюс»)

2. Федеральный закон от 06.12.2011 N 402-ФЗ (ред. от 05.12.2022) "О бухгалтерском учете" (с изм. и доп., вступ. в силу с 01.01.2023) (СПС «КонсультантПлюс»)

3. "Бюджетный кодекс Российской Федерации" от 31.07.1998 N 145-ФЗ (ред. от 28.12.2022 N 562-ФЗ, от 14.04.2023 N 128-ФЗ) (СПС «КонсультантПлюс»)

Разработчик: к.э.н., доцент Негода В.А.

Рабочая программа пересмотрена и одобрена на заседании кафедры информационных технологий, учета и экономической безопасности

протокол № 10 от «18 » мая 2023г

Заведующий кафедрой Н.А. Кокорев

УТВЕРЖДАЮ: И.о. зам. директора по учебной работе 10-<br>РСКАЯ Г.Н. ПИМКИНА 2022 г.

## Лист актуализации рабочей программы дисциплины « ФТД.02 Электронный практикум по учету оплаты труда»

индекс по учебному плану, наименование

для подготовки бакалавров Направление: 38.03.01 Экономика Направленность: Бухгалтерский учет, анализ и аудит Форма обучения очная, очно-заочная

Kypc 3 Семестр 6

В рабочую программу вносятся следующие изменения: дополнен список литературы:

- 1) \*Налоговый кодекс Российской Федерации (часть первая) от 31.07.1998 N146-ФЗ (ред. от 01.05..2022 № 120-ФЗ)
- 2) \*Налоговый кодекс Российской Федерации (часть вторая) от 05.08.2000 N117-ФЗ (ред. 16.04.2022 № 96-ФЗ)

\*Справочная система КонсультантПлюс

Программа актуализирована для 2021 и 2022 г.г. начала подготовки.

Разработчик (и): Негода В.А., к.э.н., доцент

« 30 » августа 2022 г.

Рабочая программа пересмотрена и одобрена на заседании кафедры бухгалтерского учета протокол № 1 от «30 » августа 2022 г.

Заведующий кафедрой

/Кокорев Н.А./

Лист актуализации принят на хранение:

Заведующий выпускающей кафедрой бухгалтерского учета

/Кокорев Н.А./

« 30 » августа 2022 г.

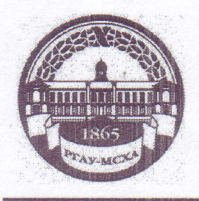

МИНИСТЕРСТВО СЕЛЬСКОГО ХОЗЯЙСТВА РОССИЙСКОЙ ФЕДЕРАЦИИ ФЕДЕРАЦИИ «РОССИЙСКИЙ ГОСУДАРСТВЕННЫЙ АГРАРНЫЙ УНИВЕРСИТЕТ-МСХА имени К.А. ТИМИРЯЗЕВА» (ФГБОУ ВО РГАУ - МСХА имени К.А. Тимирязева)

#### Калужский филиал

Факультет экономический Кафедра бухгалтерского учета

УТВЕРЖДАЮ: Зам. директора по учебной работе Е.С. Хропов 2021 г.

#### РАБОЧАЯ ПРОГРАММА ДИСЦИПЛИНЫ ФТД.02 Электронный практикум по учету оплаты труда (индекс и наименование дисциплины по учебному плану)

для подготовки бакалавров

#### **ФГОС ВО**

Направление: 38.03.01 Экономика Направленность: Бухгалтерский учет, анализ и аудит

Kypc 3 Семестр 6

Форма обучения очная, очно-заочная Год начала подготовки 2021

Калуга, 2021

Разработчик (и): Негода Владимир Александрович, к.э.н., доцент (ФИО, ученая степень, ученое звание) « 30 » августа 2021 г.

Программа составлена в соответствии с требованиями ФГОС ВО, ОПОП по направлению подготовки 38.03.01 Экономика и учебным планом

Программа обсуждена на заседании кафедры бухгалтерского учета протокол № 1 от «31 » августа 2021 г.

Зав. кафедрой \_Кокорев Н.А., к.э.н., доцент

#### Согласовано:

Председатель учебно-методической комиссии экономического факультета по направлению 38.03.01 Экономика

Федотова Е.В., к.э.н., доцент

« 31 » августа 2021 г.

 $(\overline{m} \overline{m} \overline{m} \overline{m} \overline{m})$ 

« 31 » августа 2021 г.

Заведующий выпускающей кафедрой бухрайтерского учета

Кокорев Н.А., к.э.н., доцент

« 31 » августа 2021 г.

(подпись)

Проверено: Начальник УМЧ Писаренко Т.С.

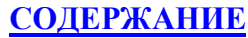

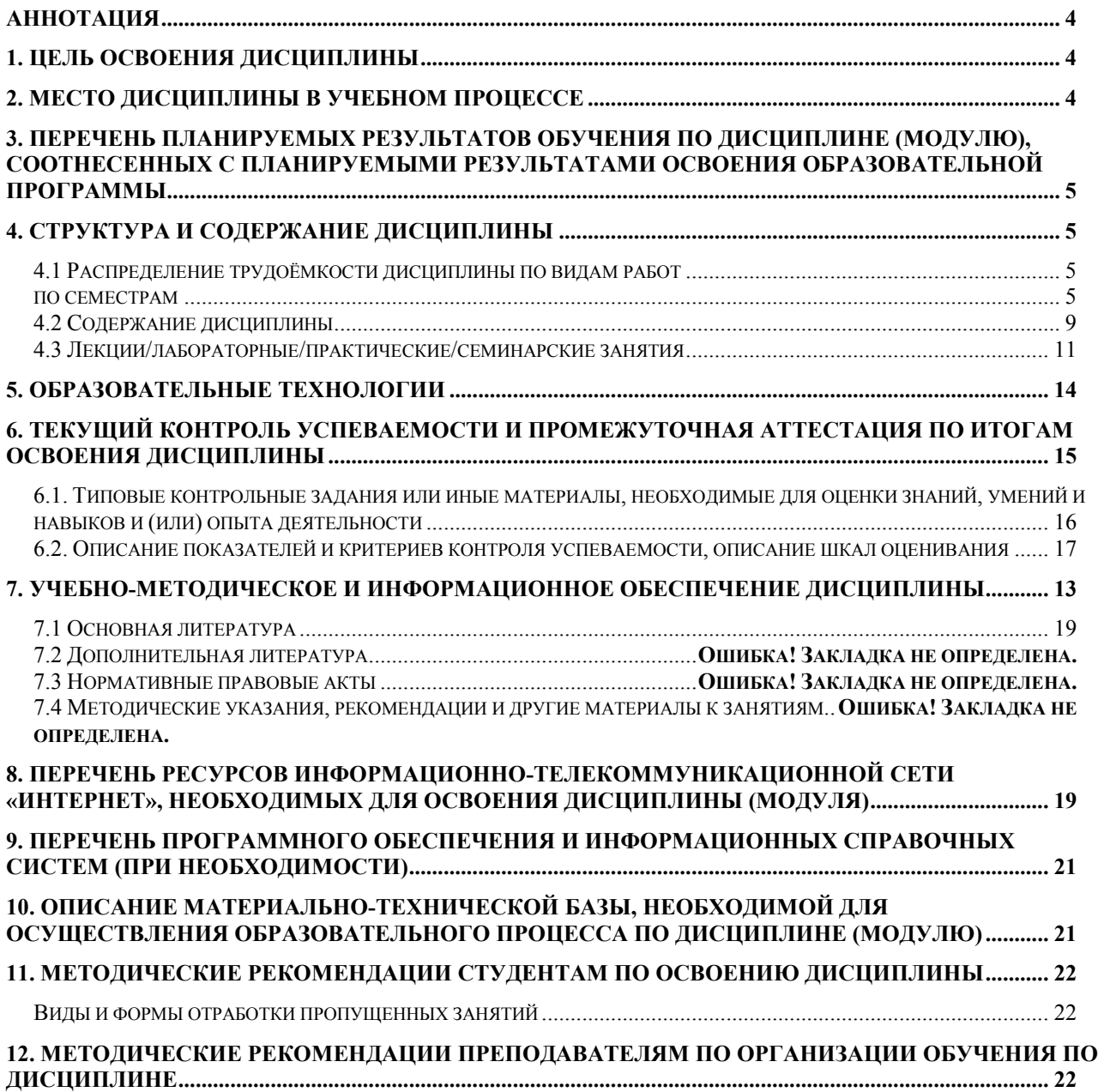

# **АННОТАЦИЯ**

#### **рабочей программы учебной дисциплины ФТД.02 Электронный практикум по учету оплаты труда для подготовки бакалавра по направлению 38.03.01 Экономика направленности Бухгалтерский учет, анализ и аудит**

**Цель освоения дисциплины**: в соответствии с компетенциями дисциплина «Электронный практикум по учету оплаты труда» призвана формировать у студентов знания и умения разбираться в основах кадрового учета, начисления и выплаты заработной платы, пособий по социальному обеспечению, удержаний из заработной платы в соответствии с действующим законодательством и нормативно-правовыми актами.

**Место дисциплины в учебном плане**: дисциплина «Электронный практикум по учету оплаты труда» включена в часть, формируемую участниками образовательных отношений, учебного плана по направлению подготовки 38.03.01 Экономика направленность (профиль) «Бухгалтерский учет, анализ и аудит».

**Требования к результатам освоения дисциплины**: в результате освоения дисциплины формируются компетенции:

**ПКос-2.1-** Знает нормативно-правовые акты, регулирующие отношения в сфере бухгалтерского учета, предмет, объекты, метод бухгалтерского учета и его элементы, требования к оформлению первичных учетных документов о фактах хозяйственной жизни, план счетов бухгалтерского учета экономического субъекта

**ПКос-2.2-** Умеет применять денежное измерение объектов бухгалтерского учета и осуществлять текущую группировку фактов хозяйственной жизни с использованием цифровых инструментов и технологий

**ПКос-2.3-** Владеет методами итогового обобщения фактов хозяйственной жизни на счетах бухгалтерского учета с использованием цифровых инструментов и технологий.

**Краткое содержание дисциплины:** Курс данной дисциплины включает в себя изучение тем:

Тема 1. «Кадровый учет организации»

Тема 2. «Знакомство с программой и конфигурацией»

Тема 3. «Ввод сведений об организации. Структура предприятия»

Тема 4 «Настройка системы начисления зарплаты»

Тема 5. «Порядок операций по начислению зарплаты»

Тема 6. «Особенности составления отчетности по НДФЛ и страховым взносам»

#### **Общая трудоемкость дисциплины**: 36 ч / 1 зач.ед.

**Промежуточный контроль:** зачет.

#### **1. Цель освоения дисциплины**

 Целью освоения дисциплины «Электронный практикум по учету оплаты труда» является получение студентами теоретических знаний и практических навыков в области ведения бухгалтерского учета расчета с персоналом по оплате труда....

#### **2. Место дисциплины в учебном процессе**

 Дисциплина «Электронный практикум по учету оплаты труда» включена в часть, формируемую участниками образовательных отношений, учебного плана по направлению подготовки 38.03.01 Экономика направленность (профиль) «Бухгалтерский учет, анализ и аудит». Дисциплина «Электронный практикум по учету оплаты труда» реализуется в соответствии с требованиями ФГОС, ОПОП ВО и Учебного плана по направлению подготовки 38.03.01 Экономика направленность (профиль) «Бухгалтерский учет, анализ и аудит». Предшествующими курсами, на которых непосредственно базируется дисциплина «Электронный

практикум по учету оплаты труда» являются: «Первичная учётная документация, инвентаризация и оценка имущества», «Лабораторный практикум по бухгалтерскому учету», «Бухгалтерский финансовый учет и отчетность» и др. дисциплины.

Особенностью дисциплины «Электронный практикум по учету оплаты труда» является то, что она сочетает теоретические и практико-ориентированные знания.

Рабочая программа дисциплины «Электронный практикум по учету оплаты труда» для инвалидов и лиц с ограниченными возможностями здоровья разрабатывается индивидуально с учетом особенностей психофизического развития, индивидуальных возможностей и состояния здоровья таких обучающихся.

# **3. Перечень планируемых результатов обучения по дисциплине, соотнесенных с планируемыми результатами освоения образовательной программы**

Изучение данной учебной дисциплины направлено на формирование у обучающихся компетенций, представленных в таблице 1.

### **4. Структура и содержание дисциплины**

### **4.1 Распределение трудоёмкости дисциплины по видам работ**

#### **по семестрам**

Общая трудоёмкость дисциплины составляет 1 зач.ед. (36 часа), их распределение по видам работ семестрам представлено в таблице 2.

#### **ОЧНАЯ ФОРМА ОБУЧЕНИЯ**

Таблица 2а

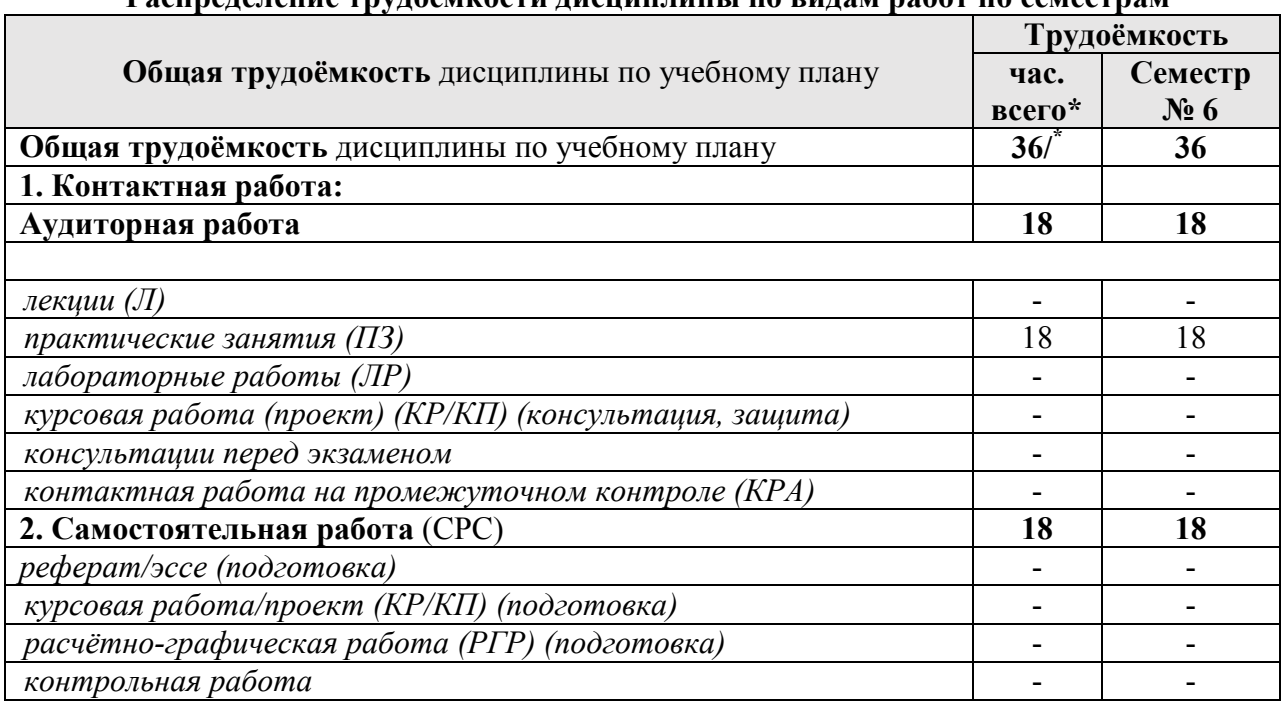

#### **Распределение трудоёмкости дисциплины по видам работ по семестрам**

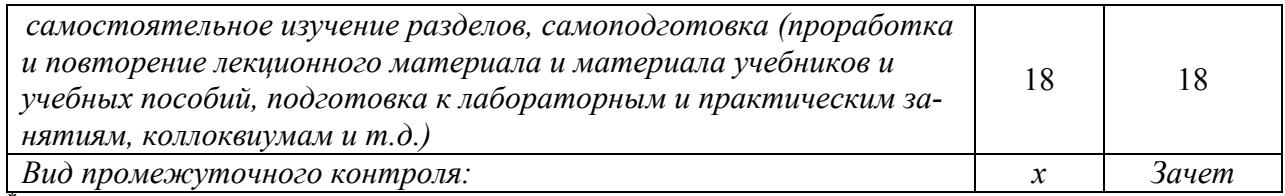

\* в том числе практическая подготовка

# **ОЧНО-ЗАОЧНАЯ ФОРМА ОБУЧЕНИЯ**

Таблица 2б

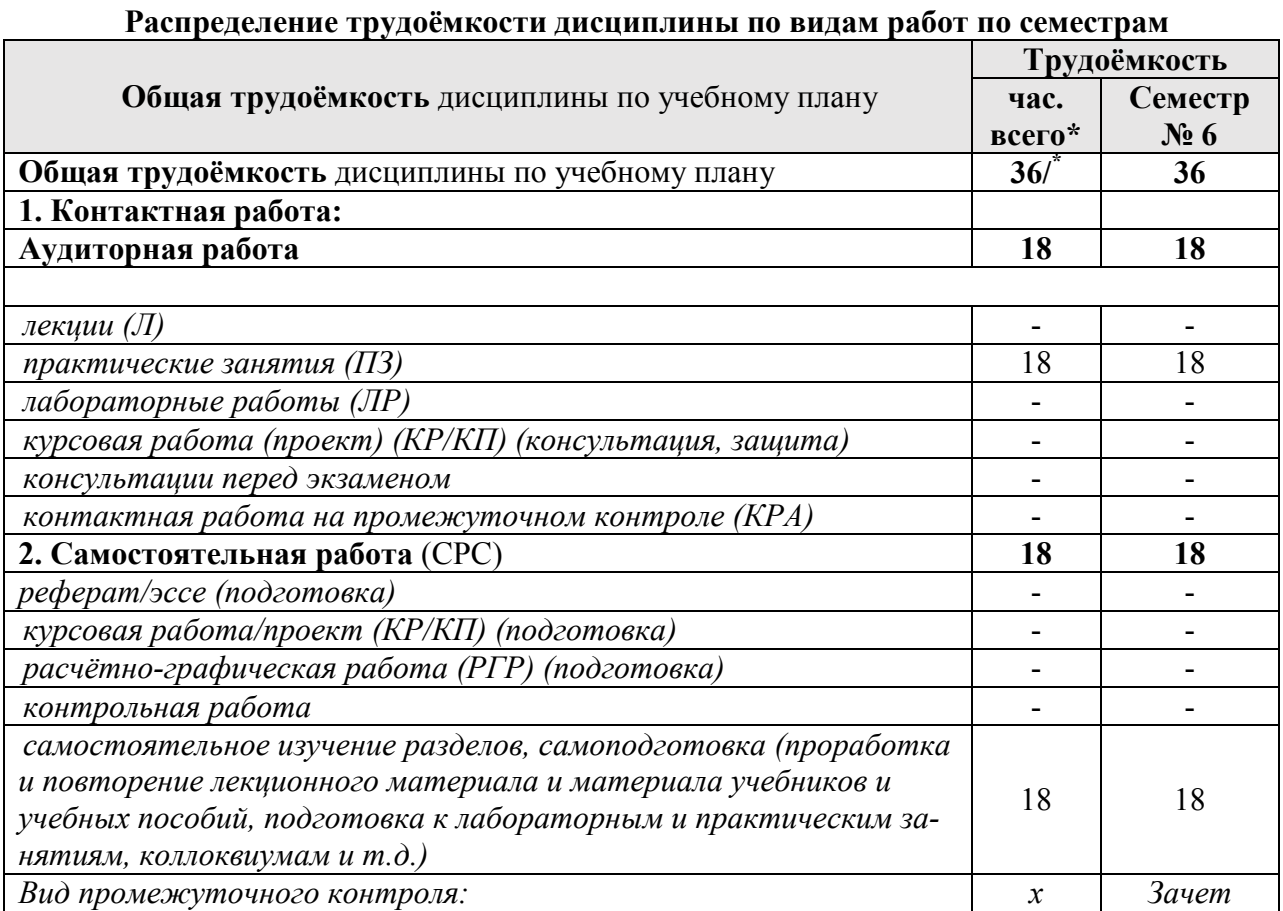

\* в том числе практическая подготовка

Таблица 1

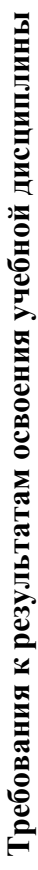

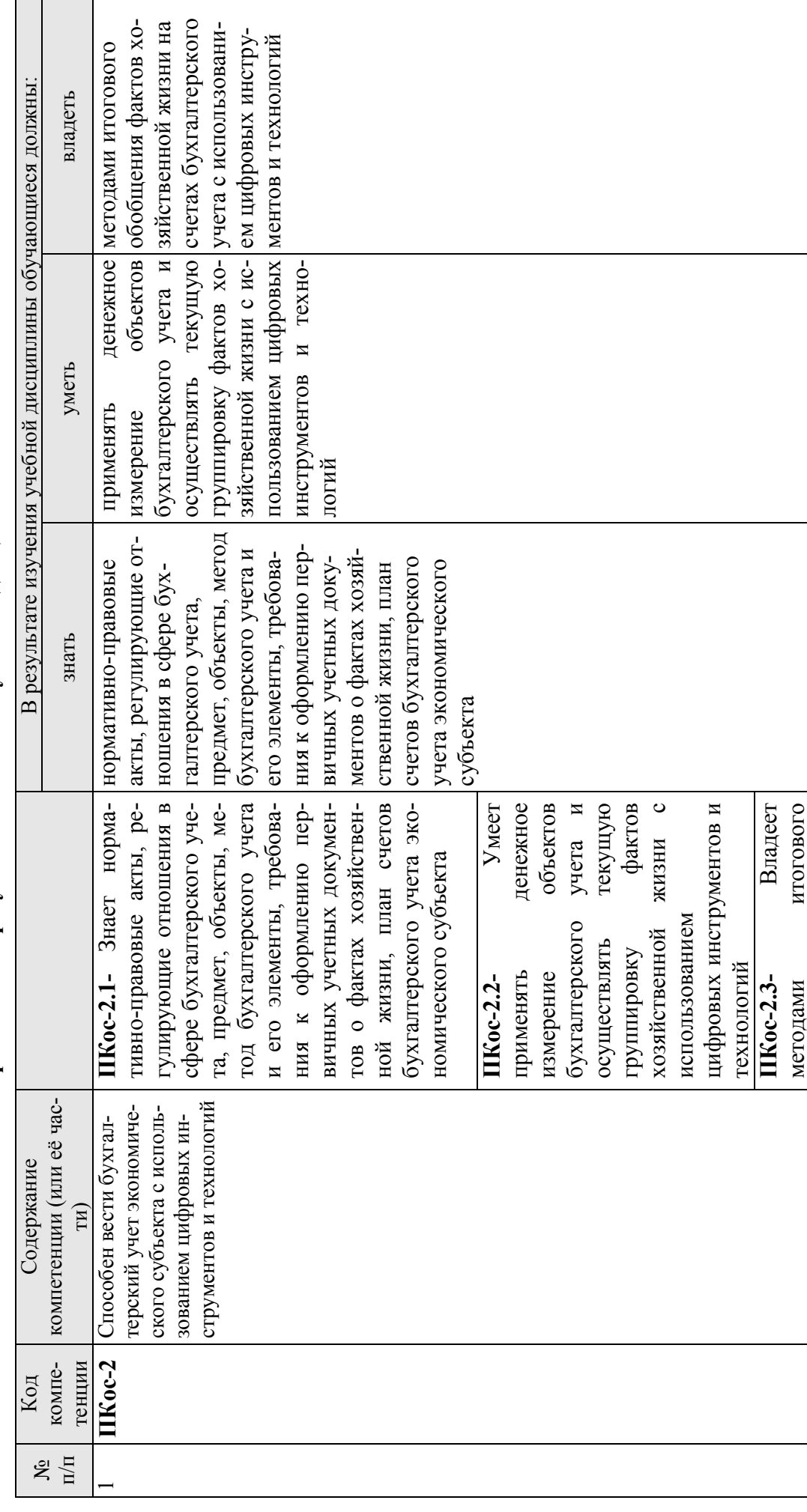

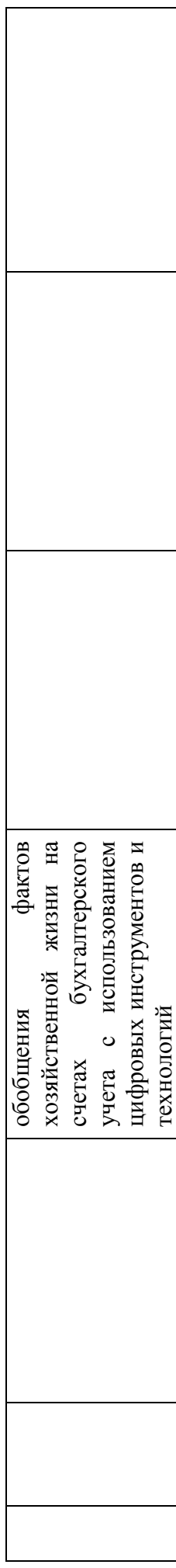

## 4.2 Содержание дисциплины

### ОЧНАЯ ФОРМА ОБУЧЕНИЯ

Таблица За

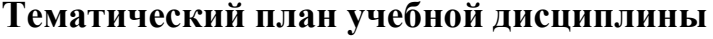

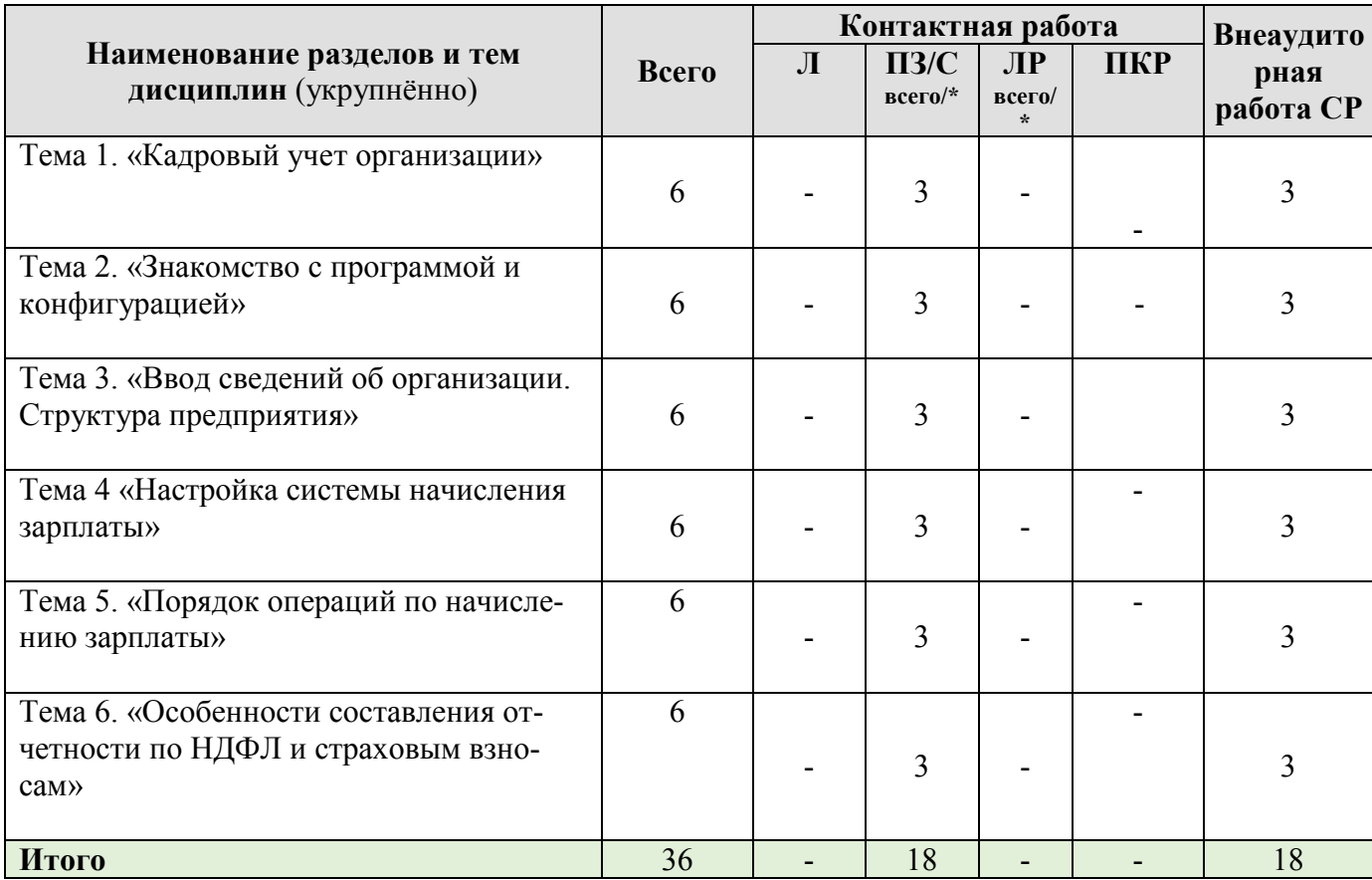

\* в том числе практическая подготовка

### Тема 1. КАДРОВЫЙ УЧЕТ В ОРГАНИЗАЦИИ

Нормативно правовая база кадрового и бухгалтерского учета в Российской Федерации. Ответственность за нарушения связанные с порядком ведения и сохранности кадровых документов, а также за нарушения сроков выплаты заработной платы. Первичная документация по учету кадров и заработной плате. Оформление трудовых отношений - порядок приема на работу. Штатное расписание: понятие, порядок составления, внесение изменений и сроки его хранения

### Тема 2. ЗНАКОМСТВО С ПРОГРАММОЙ И КОНФИГУРАЦИЕЙ

Первоначальный запуск программы. Конфигурация: версия конфигурации, объекты конфигурации, окно конфигурации. Начало работы в программе.

Начальная настройка программы. Общие принципы работы программы. Интерфейс. Общие принципы работы со справочниками и документами. Основные приемы подбора сотрудников в программе. Адресный классификатор

#### Тема 3. ВВОД СВЕДЕНИЙ ОБ ОРГАНИЗАЦИИ. СТРУКТУРА **ПРЕДПРИЯТИЯ**

Функциональные возможности справочника «организации». Справочники, отражающие структуру предприятия. Справочники: табели, категории, должности, контрагенты, сотрудники и др.

### **Тема 4. НАСТРОЙКА СИСТЕМЫ НАЧИСЛЕНИЯ ЗАРПЛАТЫ**

Оплата труда: системы, формы и порядок начисления. Документ «Штатное расписание». Отчеты по штатному расписанию. Настройка статей затрат, удержаний. Формирование справочника «начисления», «удержания», «прочие доходы». Порядок работы с документом «приём на работу». Работа по совместительству. Кадровые изменения в программе: перевод на другую должность или в другое подразделение, изменение оклада или тарифа, изменение табеля работы или системы оплаты труда, изменение статьи затрат начислений, и другие. График отпусков. Отчеты по кадровым данным.

#### **Тема 5. ПОРЯДОК ОПЕРАЦИЙ ПО НАЧИСЛЕНИЮ ЗАРПЛАТЫ**

Ввод первоначальной информации: входящее сальдо, настройка начислений и удержаний, установка начислений и удержаний для сотрудников, ввод договоров на выполнение разовых работ, ввод исполнительных листов. Текущая работа: ввод нормы рабочего времени за месяц, ввод новых кадровых документов, ввод документов, влияющих на учет рабочего времени, ввод табеля учета рабочего времени, ввод табеля, выплата аванса, межрасчетных выплат и проведение расчетов при увольнении, ввод начислений по договорам подряда, ввод разовых начислений, ввод сведений о прочих доходах, расчет и удержание НДФЛ, ввод удержаний по исполнительным листам, профсоюзным взносам, погашению ссуды, займа и кредита, начисление страховых взносов в ПФ и отчислений, рассчитываемых от ФОТ. Выплата зарплаты

#### **Тема 6. ОСОБЕННОСТИ СОСТАВЛЕНИЯ ОТЧЕТНОСТИ ПО НДФЛ И СТРАХОВЫМ ВЗНОСАМ**

Порядок формирования отчетности по НДФЛ: 2-НДФЛ, 6- НДФЛ Порядок формирования отчетности по страховым взносам: РСВ-1, 4-ФСС, СЗВ-М и др.

#### **ОЧНО-ЗАОЧНАЯ ФОРМА ОБУЧЕНИЯ**

Таблица 3б

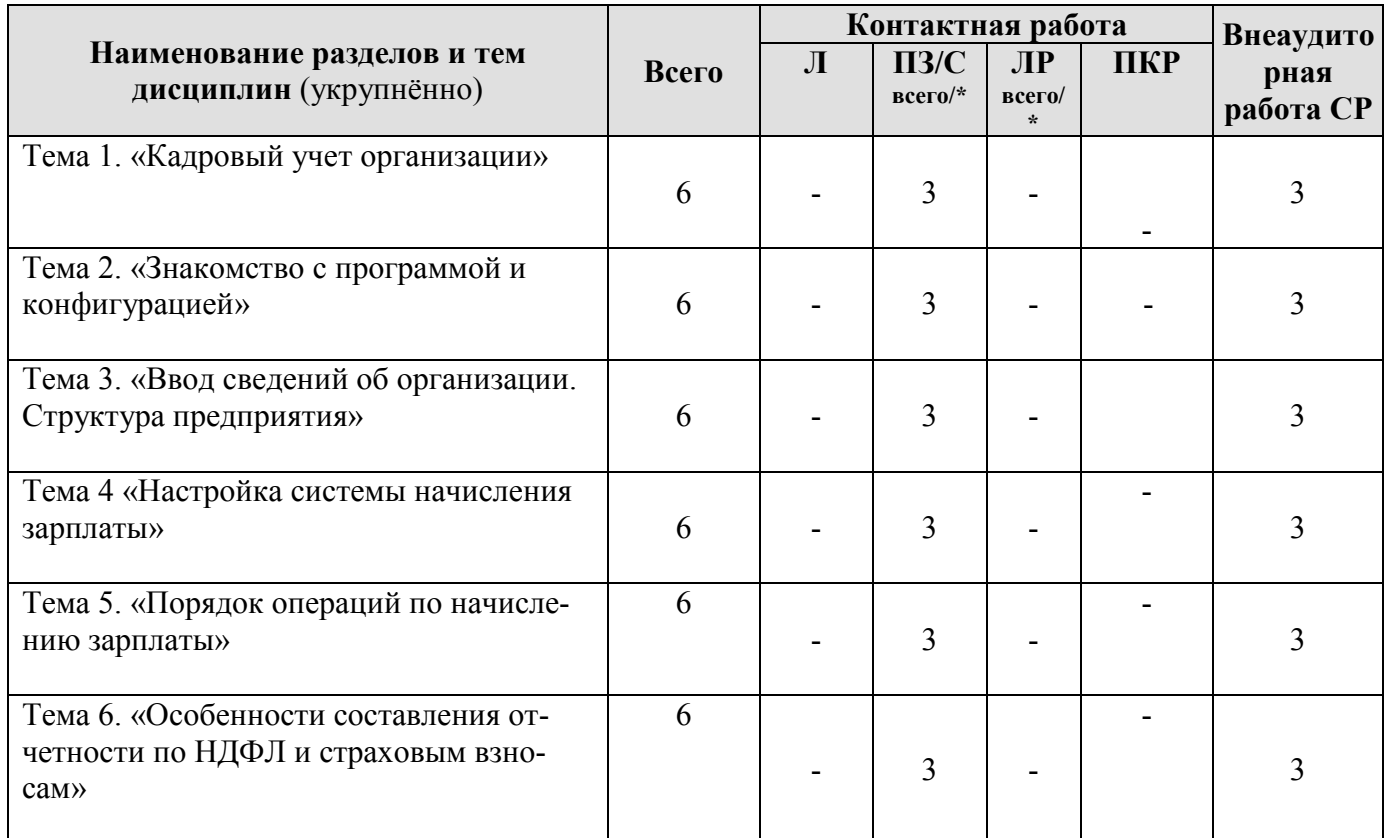

# **Тематический план учебной дисциплины**

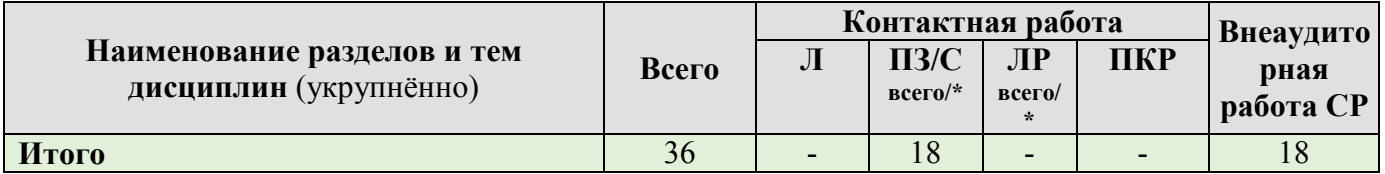

\* в том числе практическая подготовка

# 4.3 Лекции, практические занятия

### ОЧНАЯ ФОРМА ОБУЧЕНИЯ

Таблица 4а

# Содержание лекций, практических занятий и контрольные мероприятия

| $N_2$<br>$\Pi/\Pi$ | Название<br>раздела, те-<br>МЫ                                                               | № и название лекций/<br>лабораторных/практических/<br>семинарских занятий             | Формируем<br>ые<br>компетенции            | Вид<br>контрольного<br>мероприятия | Кол-во<br>часов<br><b>ИЗ НИХ</b><br>практи-<br>ческая<br>подго-<br>товка |
|--------------------|----------------------------------------------------------------------------------------------|---------------------------------------------------------------------------------------|-------------------------------------------|------------------------------------|--------------------------------------------------------------------------|
| $\mathbf{1}$       | Тема 1.<br>«Кадровый<br>учет органи-<br>зации»                                               | Практическое занятие №1<br>«Кадровый учет организации»                                | ПКос-2.1;<br>ПКос-2.2;<br>$\Pi Koc-2.3$ ; | Устный опрос                       | 3                                                                        |
| $\overline{2}$     | Тема 2.<br>«Знакомство<br>с програм-<br>мой и кон-<br>фигурацией»                            | Практическое занятие №2<br>«Знакомство с программой и<br>конфигурацией»               | ПКос-2.1;<br>ПКос-2.2;<br>$\Pi$ Koc-2.3;  | Устный опрос                       | $\overline{\mathbf{3}}$                                                  |
| $\overline{3}$     | Тема 3.<br>«Ввод све-<br>дений об ор-<br>ганизации.<br>Структура<br>предпри-<br><b>«RNTR</b> | Практическое занятие №3<br>«Ввод сведений об организа-<br>ции. Структура предприятия» | ПКос-2.1;<br>ПКос-2.2;<br>ПКос-2.3;       | Письменный<br>опрос                | $\overline{\mathbf{3}}$                                                  |
| $\overline{4}$     | Тема 4<br>«Настройка<br>системы на-<br>числения<br>зарплаты»                                 | Практическое занятие №4<br>«Настройка системы начисле-<br>ния зарплаты»               | ПКос-2.1;<br>ПКос-2.2;<br>$\Pi$ Koc-2.3;  | Устный опрос                       | 3                                                                        |
| 5                  | Тема 5.<br>«Порядок<br>операций по                                                           | Практическое занятие №5<br>«Порядок операций по начис-<br>лению зарплаты»             | ПКос-2.1;<br>ПКос-2.2;<br>$\Pi$ Koc-2.3;  | Письменный<br>опрос                | 3                                                                        |

<sup>1</sup> Вид контрольного мероприятия (текущий контроль) для практических и лабораторных занятий: устный опрос, контрольная работа, защита лабораторных работ, тестирование, коллоквиум и т.д.

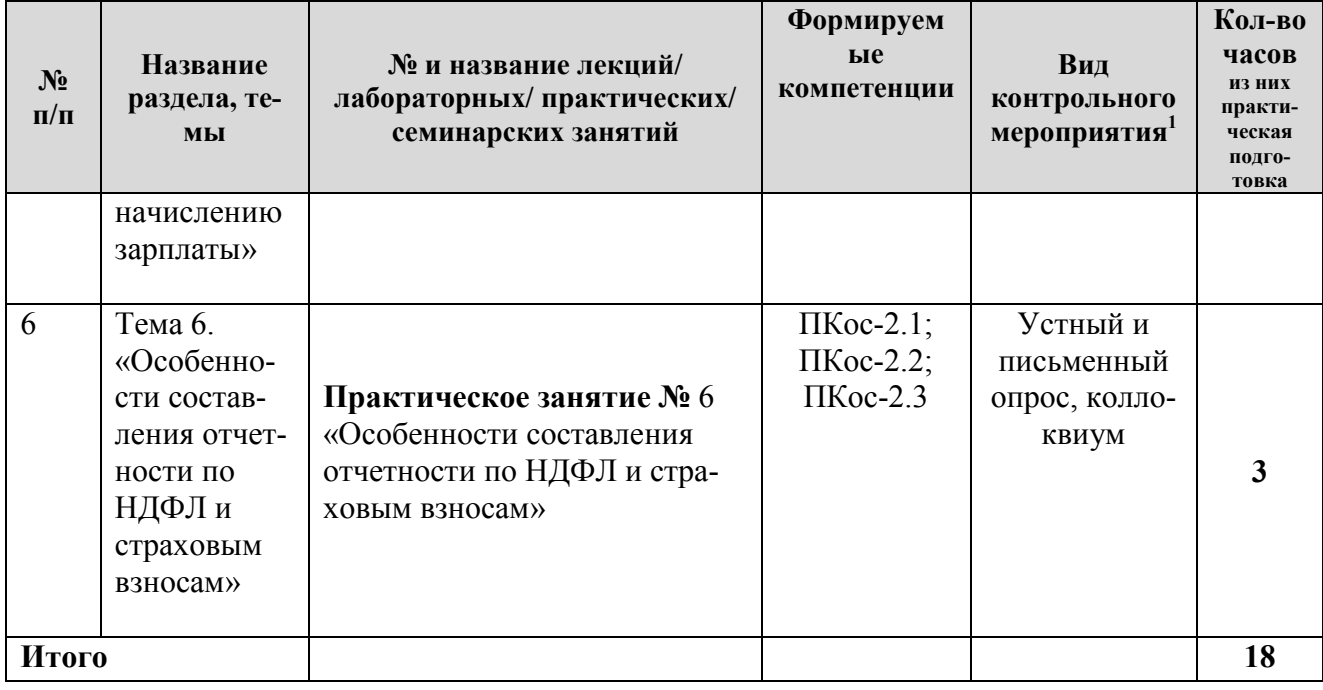

# **ОЧНО-ЗАОЧНАЯ ФОРМА ОБУЧЕНИЯ**

Таблица 4б

## **Содержание лекций, практических занятий и контрольные мероприятия**

| $N_2$<br>$\Pi/\Pi$ | Название<br>раздела, те-<br>МЫ                                               | № и название лекций/<br>лабораторных/практических/<br>семинарских занятий             | Формируем<br>ые<br>компетенции                        | Вид<br>контрольного<br>мероприятия | Кол-во<br>часов<br><b>ИЗ НИХ</b><br>практи-<br>ческая<br>подго-<br>товка |
|--------------------|------------------------------------------------------------------------------|---------------------------------------------------------------------------------------|-------------------------------------------------------|------------------------------------|--------------------------------------------------------------------------|
| $\mathbf{1}$       | Тема 1.<br>«Кадровый<br>учет органи-<br>зации»                               | Практическое занятие №1<br>«Кадровый учет организации»                                | $\Pi Koc-2.1$ ;<br>$\Pi Koc-2.2;$<br>$\Pi Koc-2.3;$   | Устный опрос                       | 3                                                                        |
| $\overline{2}$     | Тема 2.<br>«Знакомство<br>с програм-<br>мой и кон-<br>фигурацией»            | Практическое занятие №2<br>«Знакомство с программой и<br>конфигурацией»               | $\Pi Koc-2.1$ ;<br>$\Pi Koc-2.2;$<br>$\Pi Koc-2.3$ ;  | Устный опрос                       | 3                                                                        |
| $\overline{3}$     | Тема 3.<br>«Ввод све-<br>дений об ор-<br>ганизации.<br>Структура<br>предпри- | Практическое занятие №3<br>«Ввод сведений об организа-<br>ции. Структура предприятия» | $\Pi Koc-2.1$ ;<br>$\Pi Koc-2.2$ ;<br>$\Pi Koc-2.3$ ; | Письменный<br>опрос                | 3                                                                        |

<sup>&</sup>lt;u>.</u><br><sup>2</sup> Вид контрольного мероприятия (текущий контроль) для практических и лабораторных занятий: устный опрос, контрольная работа, защита лабораторных работ, тестирование, коллоквиум и т.д.

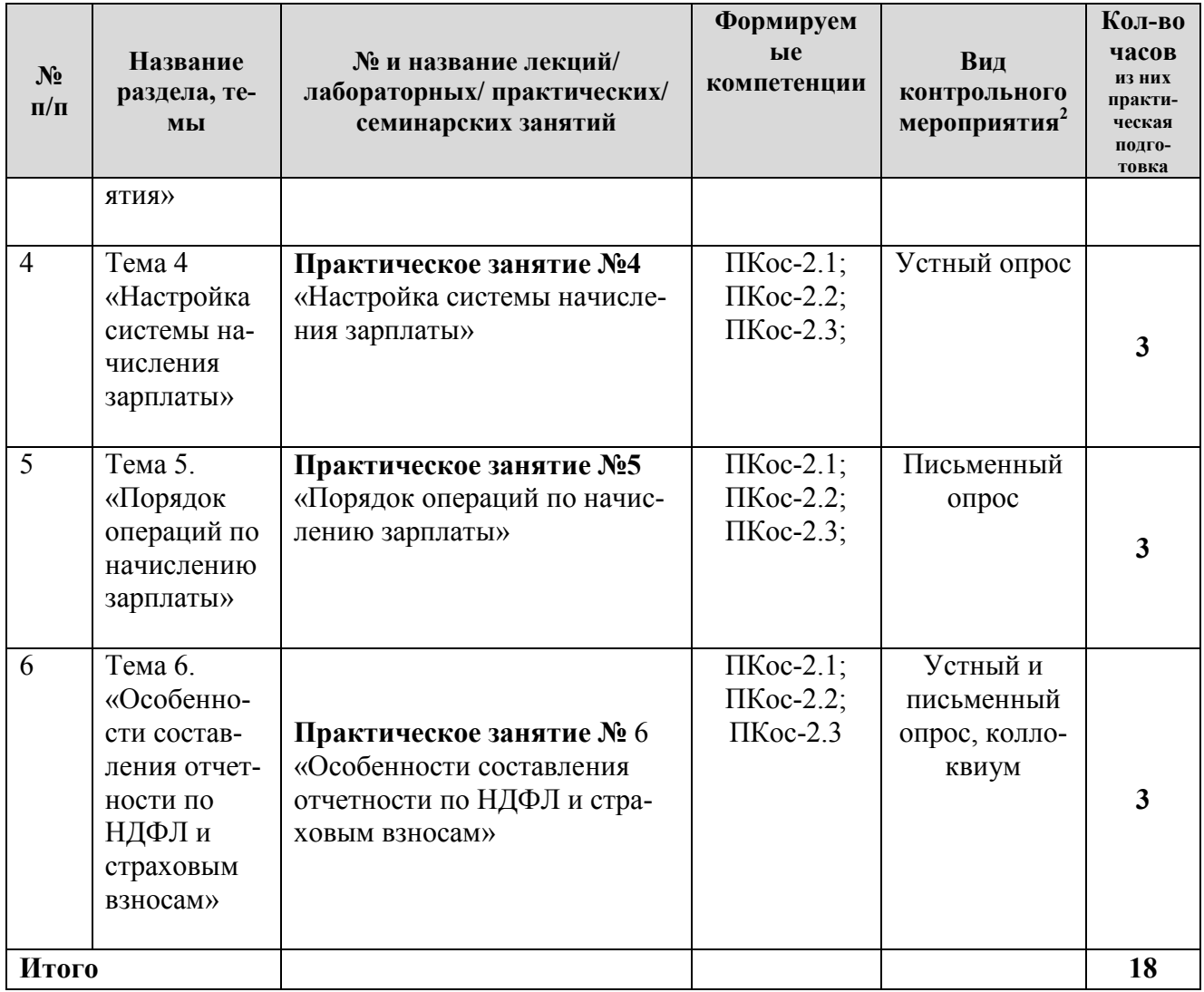

# **ОЧНАЯ ФОРМА ОБУЧЕНИЯ**

Таблица 5а

# **Перечень вопросов для самостоятельного изучения дисциплины**

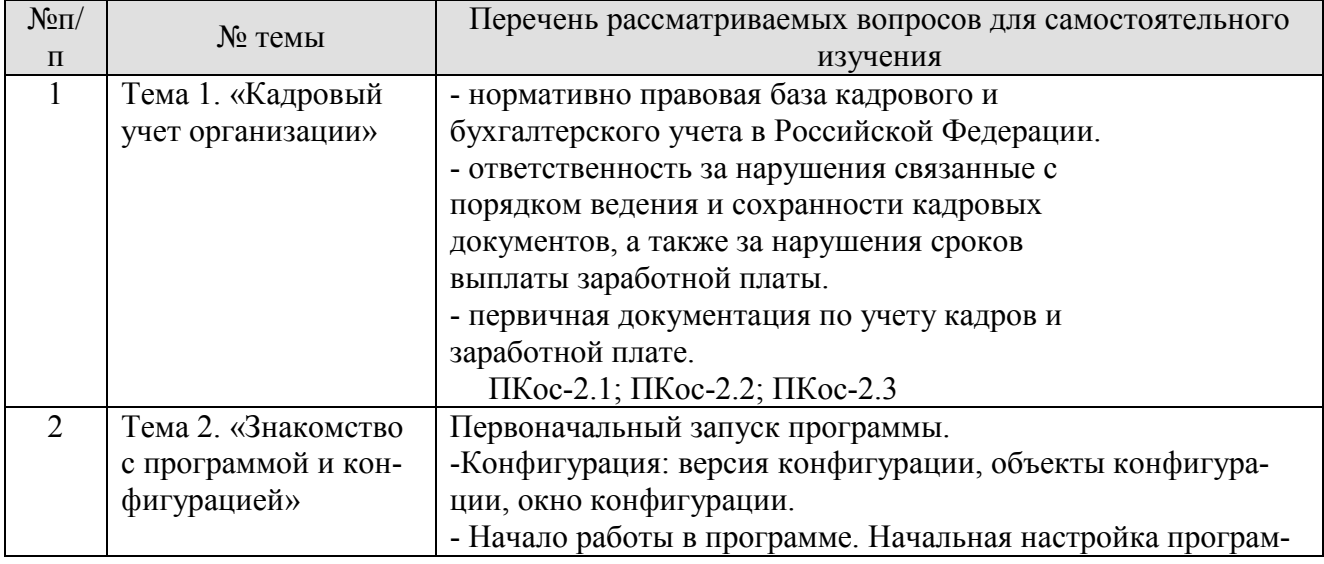

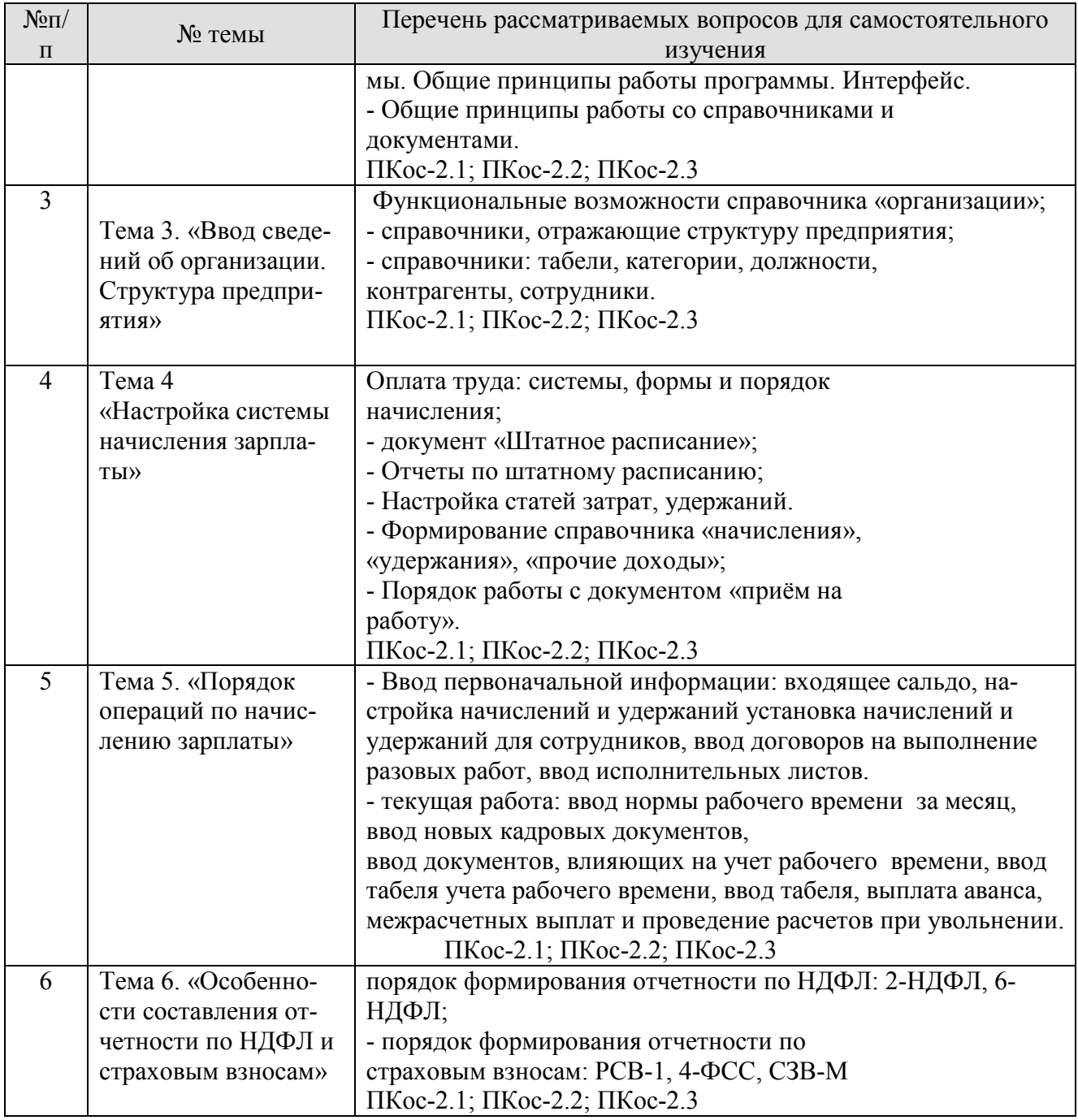

# **ОЧНО-ЗАОЧНАЯ ФОРМА ОБУЧЕНИЯ**

Таблица 5б

# **Перечень вопросов для самостоятельного изучения дисциплины**

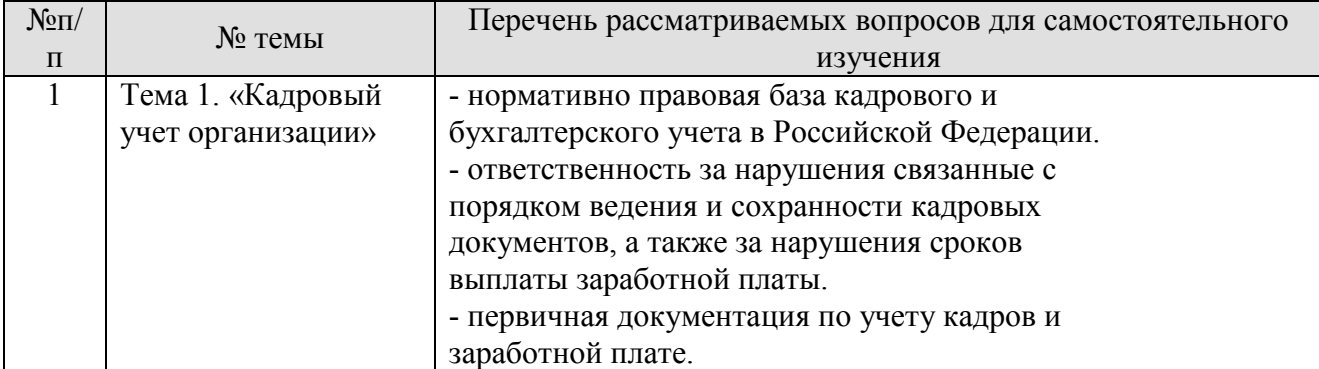

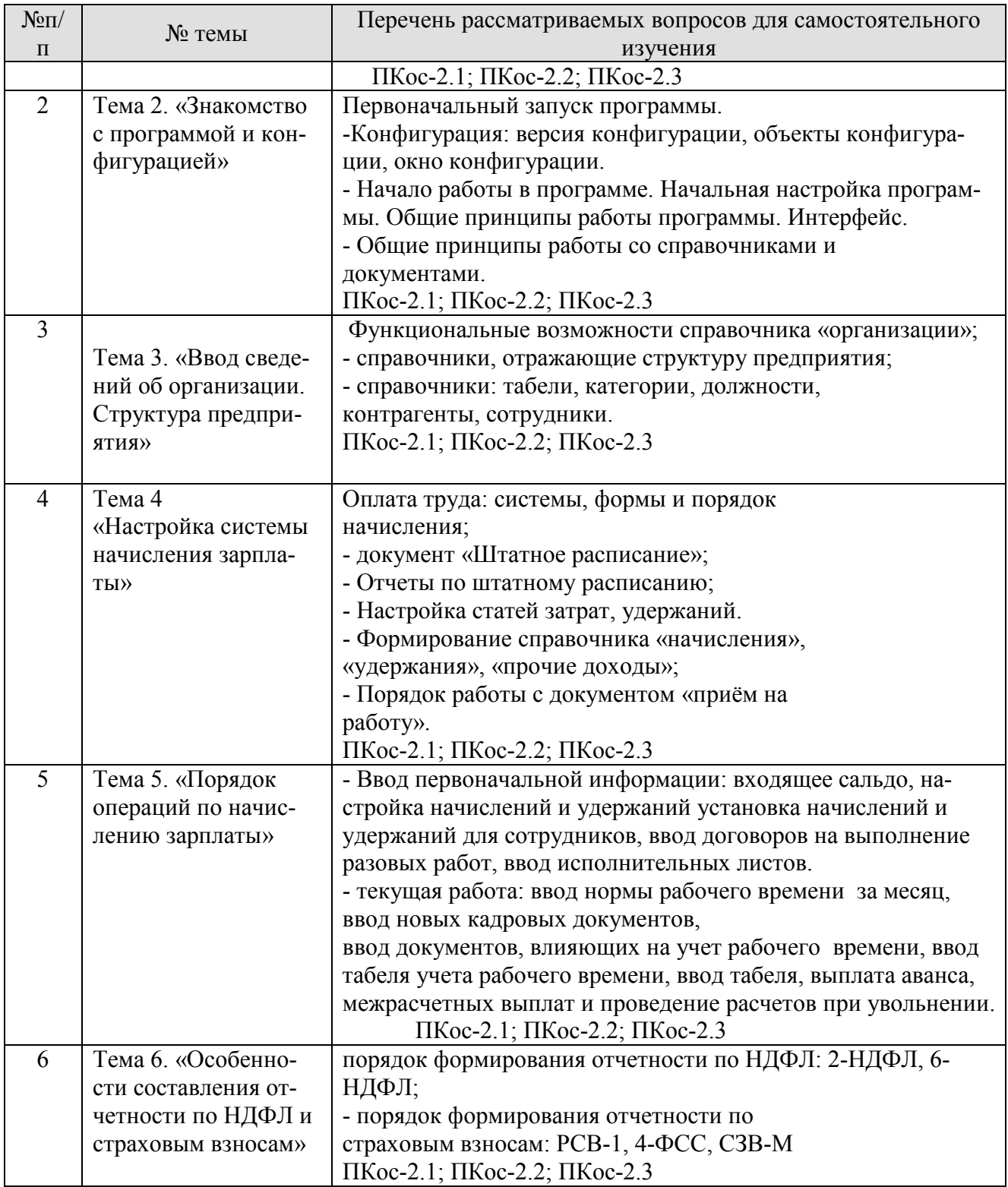

# **5. Образовательные технологии**

Таблица 6

# **Применение активных и интерактивных образовательных технологий**

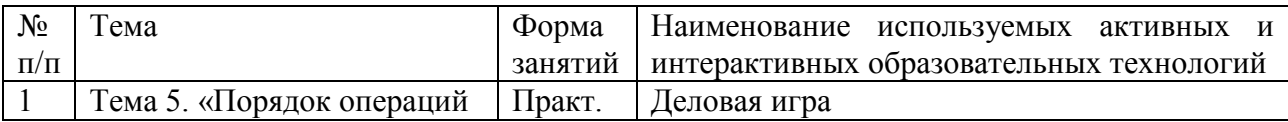

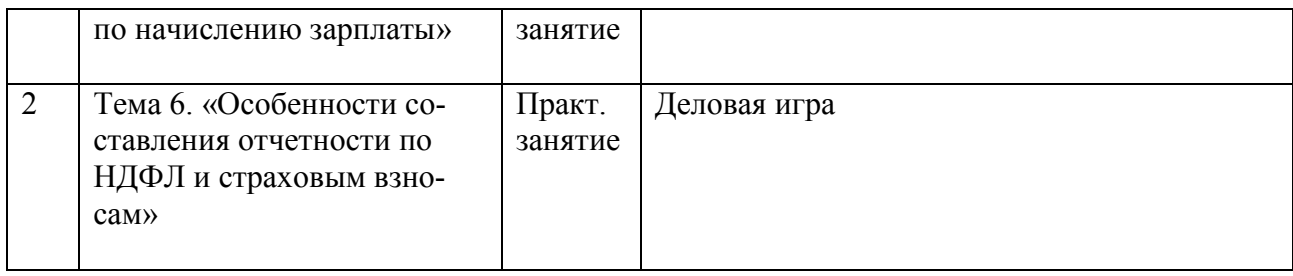

# 6. Текущий контроль успеваемости и промежуточная аттестация по итогам освоения дисциплины

# 6.1. Типовые контрольные задания или иные материалы, необходимые для оценки знаний, умений и навыков и (или) опыта леятельности

Текущий контроль оценки знаний осуществляется преподавателем в течение всего семестра путём тестирования, проведения письменных контрольных работ и устного опроса после изучения каждой темы.

Каждый из видов контроля выделяется по способу выявления формируемых компетенций, а именно:

- в процессе беседы преподавателя и студента;
- в процессе создания и проверки письменных материалов:
- путем использования компьютерных программ и т.п.

устный опрос позволяет оценить знания и кругозор студента, умение логически построить ответ, владение монологической речью и иные коммуникативные навыки.

Письменные работы позволяют экономить время преподавателя, проверить обоснованность оценки и уменьшить степень субъективного подхода к оценке подготовки студента, обусловленного его индивидуальными особенностями.

Использование информационных технологий и систем обеспечивает:

- быстрое и оперативное получение объективной информации о фактическом усвоении студентами контролируемого материала, в том числе непосредственно в процессе занятий<sup>.</sup>
- возможность детально и персонифицировано представить эту информацию преподавателю для оценки учебных достижений и оперативной корректировки процесса обучения;
- формирования и накопления интегральных (рейтинговых) оценок достижений студентов по всем дисциплинам и разделам образовательной программы;
- привитие практических умений и навыков работы с информационными ресурсами и средствами:
- возможность самоконтроля и мотивации студентов в процессе самостоятельной работы.

#### Вопросы к зачету

1. Нормативно правовая база кадрового и бухгалтерского учета в Российской Федерации.

2. Ответственность за нарушения связанные с порядком ведения и сохранности кадровых документов, а также за нарушения сроков выплаты заработной платы.

3. Первичная документация по учету кадров и заработной плате.

4. Оформление трудовых отношений - порядок приема на работу.

5. Штатное расписание: понятие, порядок составления, внесение изменений и сроки его хранения

6. Первоначальный запуск программы.

7. Конфигурация: версия конфигурации, объекты конфигурации, окно конфигурации.

8. Начало работы в программе.

9. Начальная настройка программы. Общие принципы работы программы. Интерфейс.

5. Общие принципы работы со справочниками и документами.

10. Основные приемы подбора сотрудников в программе.

11. Адресный классификатор

12. Функциональные возможности справочника «организации».

13. Справочники, отражающие структуру предприятия.

14. Справочники: табели, категории, должности, контрагенты, сотрудники и др.

15. Оплата труда: системы, формы и порядок начисления.

16. Документ «Штатное расписание». Отчеты по штатному расписанию.

17. Настройка статей затрат, удержаний. Формирование справочника «начисления», «удержания», «прочие доходы».

18. Порядок работы с документом «приём на работу». Работа по совместительству. Кадровые изменения в программе: перевод на другую должность или в другое подразделение, изменение оклада или тарифа, изменение табеля работы или системы оплаты труда, изменение статьи затрат начислений, и другие.

19. График отпусков.

20. Отчеты по кадровым данным.

21. Ввод первоначальной информации: входящее сальдо, настройка начислений и удержаний, установка начислений и удержаний для сотрудников, ввод договоров на выполнение разовых работ, ввод исполнительных листов.

22. Текущая работа: ввод нормы рабочего времени за месяц, ввод новых кадровых документов, ввод документов, влияющих на учет рабочего времени, ввод табеля учета рабочего времени, ввод табеля, выплата аванса, межрасчетных выплат и проведение расчетов при увольнении, ввод начислений по договорам подряда, ввод разовых начислений, ввод сведений о прочих доходах, расчет и удержание НДФЛ, ввод удержаний по исполнительным листам, профсоюзным взносам, погашению ссуды, займа и кредита, начисление страховых взносов в ПФ и отчислений, рассчитываемых от ФОТ. Выплата зарплаты

23. Порядок формирования отчетности по НДФЛ: 2-НДФЛ, 6- НДФЛ

24. Порядок формирования отчетности по страховым взносам: РСВ-1, 4-ФСС, СЗВ-М и др.

# **6.2. Описание показателей и критериев контроля успеваемости, описание шкал оценивания**

Для контроля успеваемости обучающихся по дисциплине используется традиционная система. Основными критериями выставления оценок (при традиционной системе) по четырех - балльной системе выступают оценки: «отлично», «хорошо», «удовлетворительно», «неудовлетворительно». (табл. 8а, 8б, 8в).

Таблица 8а

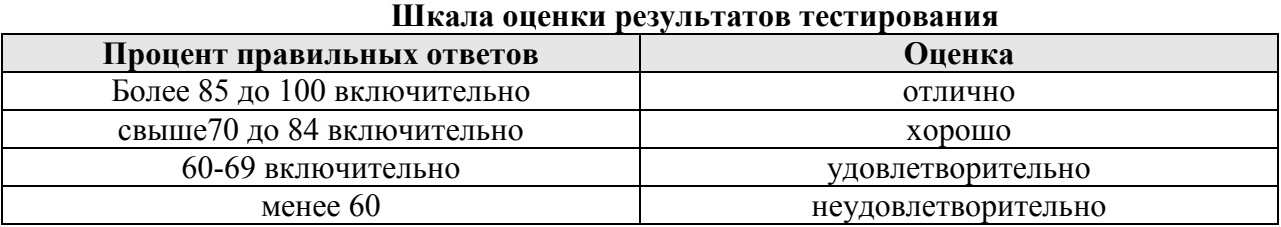

Таблица 8б

#### **Критерии оценивания результатов обучения при выставлении оценок по текущей успеваемости\***

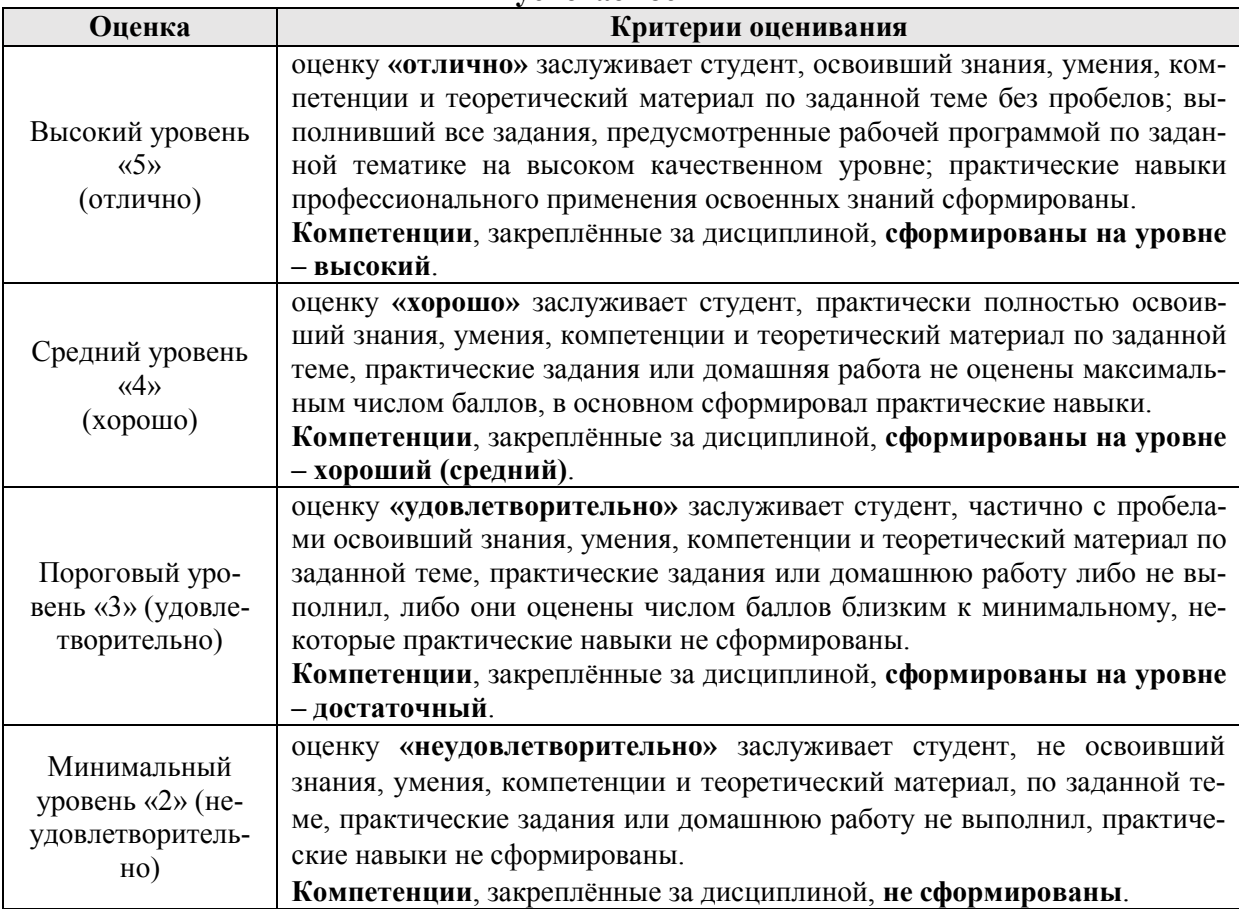

\*При устном опросе, письменной контрольной работе, выполнении практических заданий и др.

Итоговый контроль в виде зачета по дисциплине «Электронный практикум по учету оплаты труда»призвана формировать у студентов знания о сущности и целях бюджетного учета, его места проводится в экзаменационную сессию 8 семестра по утвержденным вопросам. При отличной успеваемости и 100% посещаемости студенту может быть выставлен зачет по итогам текущей успеваемости.

Таблица 8в

#### **Критерии оценивания результатов обучения при промежуточной аттестации на зачете**

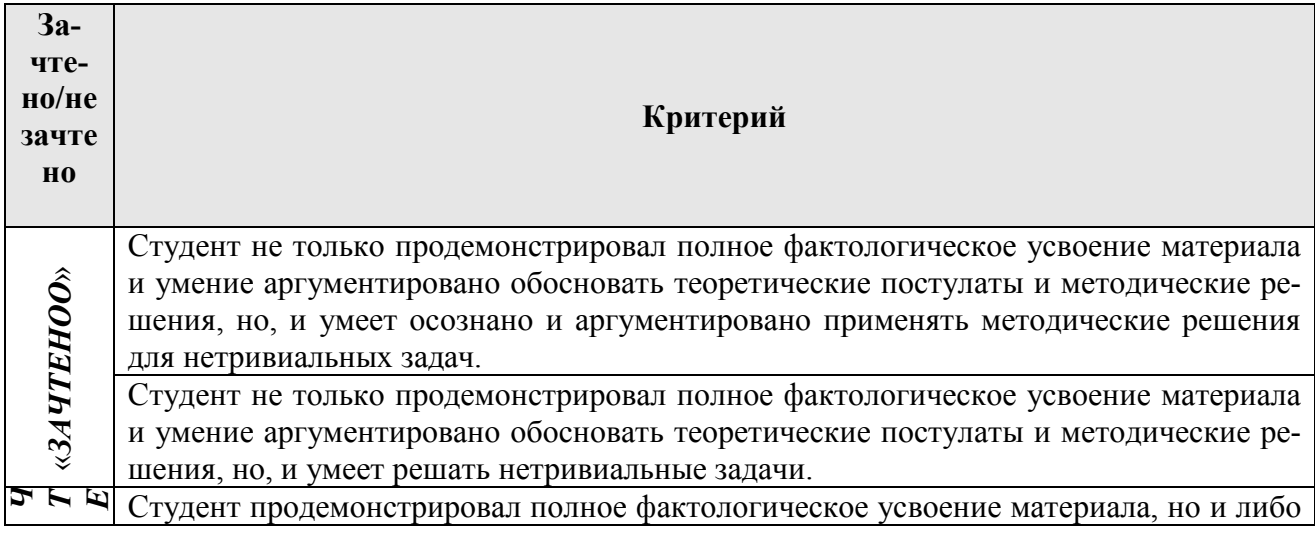

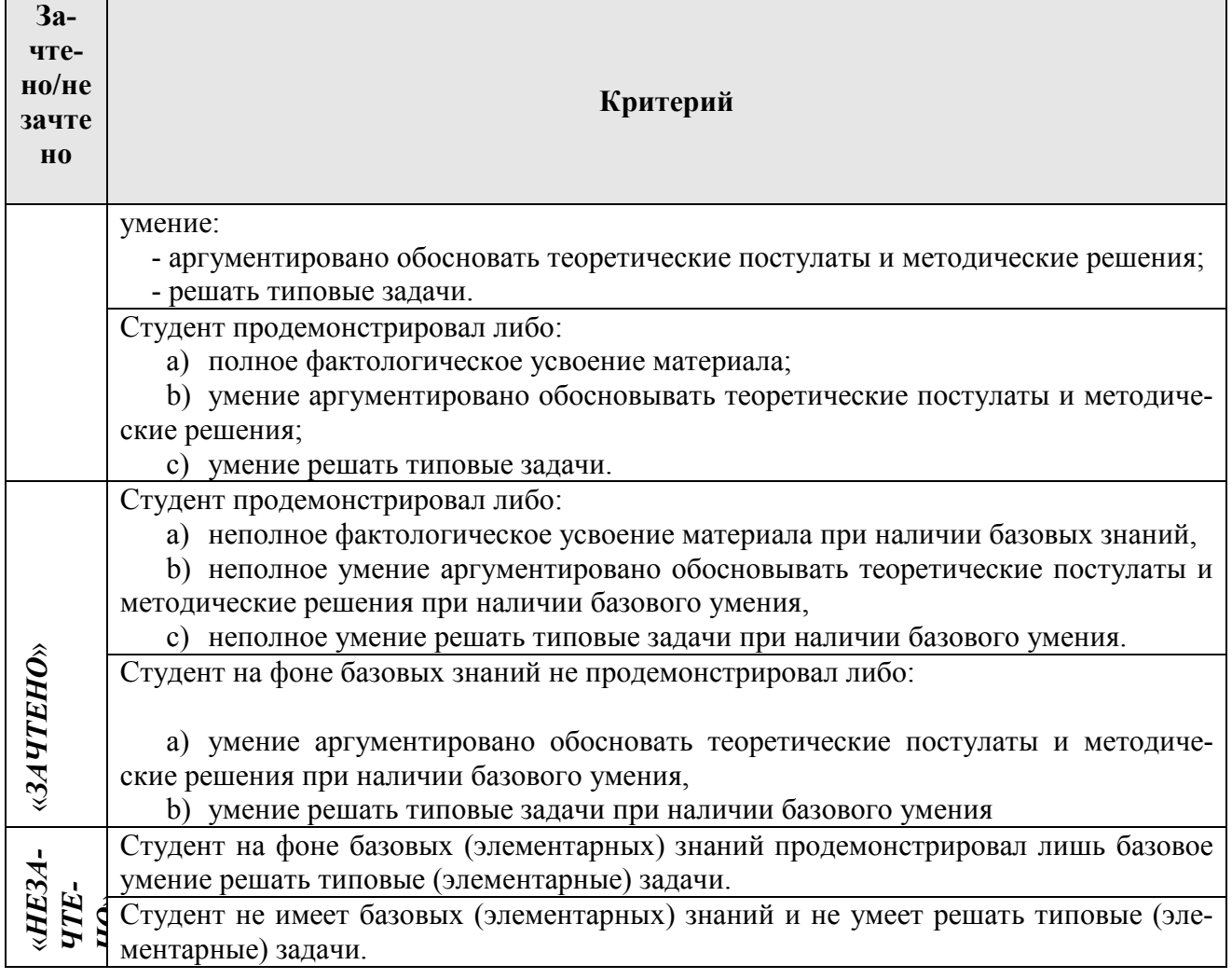

# **7. Учебно-методическое и информационное обеспечение дисциплины**

### **7.1.Основная литература**

1. О.К. Минёва Оплата труда персонала.Учебник – М.: Альфа-М, 2015. –192 с.

2. Н.А. Горелов Оплата труда персонала: Методология и расчеты. Учебник и практикум - М.:Юрайт, 2016. – 414 с.

3. М.7. Попова, И.И. Жукливец Бухгалтерский финансовый учет: Расчеты по оплате трудаУчебное пособие. – М.: Издательство Юрайт, 2015. – 216 с.

# **7.2. Дополнительная литература**

1. Конституция РФ (принята всенародным голосованием 12 декабря 1993г.).

2. Федеральный закон от 06.12.2011 № 402-Ф3 «О бухгалтерском учете».

3. Гражданский кодекс РФ, часть 1, принята 30.11.1994 г. федеральным законом № 51-ФЗ

(в ред. от 13 июля 2015 г. № 76-ФЗ) и часть 2, принята 26.01.1996 г. федеральным законом № 14-ФЗ (в ред. от 29 июня 2015 г. № 54-ФЗ).

4. Трудовой кодекс РФ, принят 30.12.2001 г. федеральным законом № 197- ФЗ (в ред. от 5 октября 2015 г. № 69-ФЗ).

5. Налоговый кодекс Российской Федерации (часть первая) от 31.07.1998г. № 146-ФЗ (в ред. 28.11.2015г. № 78) и часть 2 от 05.08.2000г. № 183-ФЗ

(в ред. 28.11.2015г. № 183)

6. Уголовный кодекс РФ от 13.06.1996 года № 63-ФЗ (в ред. от 28 ноября 2015 г. № 146) 7. Федеральный закон от 24 июля 2009 г. № 212-ФЗ «О страховых взносах в Пенсионный фонд Российской Федерации, Фонд социального страхования Российской Федерации, Федеральный фонд обязательного медицинского страхования» (в ред. от 28 ноября 2015г. № 27)

8. Федеральный закон от 15.12.01г. № 167-ФЗ «Об обязательном пенсионном страховании в РФ» (в ред. от 28 ноября 2015 г. № 37ФЗ)

9. Федеральный закон «О государственном пенсионном обеспечении в Российской федерации» от 15.12.2001 г. № 166-ФЗ (в ред. от 28 ноября 2015 г. № 22)

10. Федеральный закон «О бухгалтерском учете» от 06.12.2012г. № 402-ФЗ (в ред. от 04.11.2014г. № 7)

11. Положение по ведению бухгалтерского учета и отчетности в РФ, утвержденное приказом Минфина РФ № 34н от 29.07.1998 г. (в ред.

24.12.2010г. № 7)

12. Размер и порядок выплаты пособия при рождении ребенка определяется Федеральным законом от 19 мая 1995 г. № 81-ФЗ «О государственных пособиях гражданам, имеющим детей» (в ред. от 2 июля 2013 г. № 26) и Положением о порядке назначения и выплаты государственных пособий гражданам, имеющим детей, утвержденным Постановлением Правительства Российской Федерации от 30 декабря 2006 г. № 865, 13. Постановление Правительства РФ «Об особенностях порядка исчисления средней заработной платы» от 24.12.2007 года № 922 (в ред. от 15.10.2014 г. № 5).

14. План счетов бухгалтерского учета финансово-хозяйственной деятельности организации от 31.10.2000 г. № 94-н (в ред. от 08.11.2010)

15. Приказ Федеральной налоговой службы от 30 ноября 2015 г. № ММВ-7- 11/485@ «Об утверждении формы сведений о доходах физического лица, порядка заполнения и формата её представления в электронной форме».

# **7.4. Методические указания, рекомендации и другие материалы к занятиям**

1.Матчинов В.А., Макунина И.В., Ливанова Р.В. Электронный практикум по бухгалтерскому учету и отчетности М.:Издательство РГАУ-МСХА. –2015. 122с.6.4.8.

# **8. Перечень ресурсов информационно-телекоммуникационной сети «Интернет», необходимых для освоения дисциплины**

1. http://www.aup.ru/ - административно-управленческий портал. Бесплатная электронная библиотека по вопросам экономики, финансов, менеджмента и маркетинга на предприятии. Присутствуют разделы: «Книги», «Статьи» (учебно-методические, обзорные, научные), «Документы» (стандарты, инструкции, фирменная документация), «Обзоры» (маркетинговые исследования, методические обзоры), ссылки (периодические издания, тематические сборники и архивы). Работает форум по проблемам бизнеса и управления, есть подборка ссылок.

2. http://www.finansy.ru/menu.htm%20 - универсальный портал для экономистов. Разделы: «Публикации» (постоянно обновляемая коллекция книг, статей, рефератов, дипломов, диссертаций и пр.), «Пресса» (ссылки на журналы и газеты, доступные on-line), «Финансы» (ссылки на различные финансовые ресурсы, сайты, предоставляющие новости on-line), «Организации» (ссылки на официальные международные и российские организации, в той или иной степени связанные с экономикой), «Экономисты» (персональные сайты зарубежных и российских экономистов), «Защита диссертации» (информация о процедуре защиты диссертации и о подготовке документов к ее защите, образцы документов), «Книги» (подборка книг, которые можно купить в различных сетевых магазинах по более низким, чем в обычных магазинах, ценам).

3. http://econom.nsc.ru/jep/index.htm - цель ресурса «Виртуальная Экономическая Библиотека» предоставление доступа к методическим разработкам, программам курсов, учебным и научным публикациям.

4. http://www.expert.ru/ - журнал «Эксперт», посвященный бизнесу и экономике. На сайте в свободном доступе представлены материалы последнего текущего выпуска журнала.

5. http://www.vedomosti.ru/ - ежедневная деловая газета «Ведомости» в Интернете. Разделы: «Компании и рынки», «Политика и общество», «Аналитика и расследования». В свободном доступе - свежий выпуск газеты.

6. http://biblioclub.ru - Электронно-библиотечная система «Университетская библиотека online»

- 7. **http://elibrary.ru/project\_authors.asp?**  Научная электронная библиотека elibrary.ru
- 8. http://www.minfin.ru/ru/ Министерство финансов Российской Федерации
- 9. http://www.roskazna.ru/ Федеральное казначейство
- 10. http://budget.gov.ru/ Единый портал бюджетной системы РФ: Электронный бюджет
- 11. http://www.nalog.ru/ Федеральная налоговая служба
- 12. http://www.gks.ru Федеральная служба государственной статистики

# **9. Перечень программного обеспечения и информационных справочных систем**

- 1. Справочная правовая система «Консультант Плюс». URL: http://www.consultant.ru/
- 2. Справочная правовая система «Гарант». URL: http://www.garant.ru/
- 3. Научная электронная библиотека eLibrary.ru. URL: http://elibrary.ru
- 4. Электронная библиотечная система Научно-издательским центром «ИНФРА-М» Znanium.com. URL: http://znanium.com.
- 5. Электронная библиотечная система Издательства «Лань». URL: http://e.lanbook.com
- 6. Электронная библиотечная система ЮРАЙТ. URL: http://www.biblio-online.ru.
- 7. Электронная библиотечная система IPRbooks. URL: http://iprbookshop.ru/.

# Таблица 9

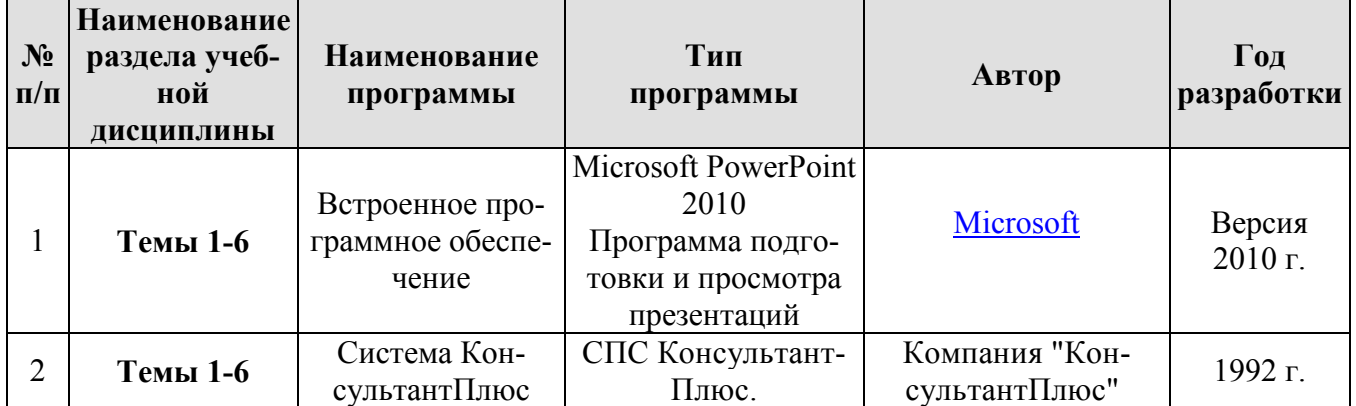

# **Перечень программного обеспечения**

### **10. Описание материально-технической базы, необходимой для осуществления образовательного процесса по дисциплине**

Лекционные и практические занятия проводятся в лекционных аудиториях и аудиториях для проведения ПЗ. В случаях использования презентационного материала лекционные занятия проводятся в специализированных лекционных аудиториях, оснащенных средствами мультимедиа. При рассмотрении отдельных тем практические занятия проводятся в компьютерном классе с использованием СПС Консультант Плюс. Для решения ситуационных и расчетных задач по основным разделам дисциплины используются калькуляторы.

Таблица 10

### **Сведения об обеспеченности специализированными аудиториями, кабинетами, лабораториями**

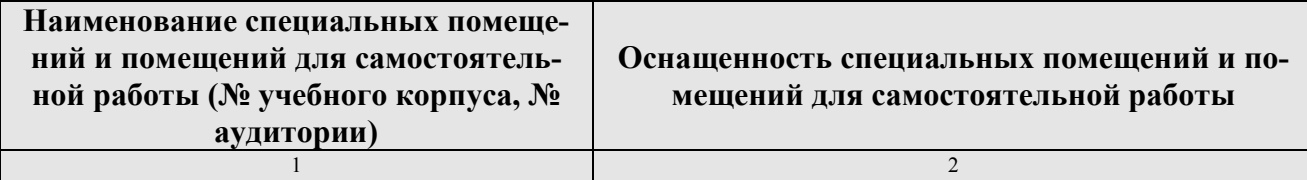

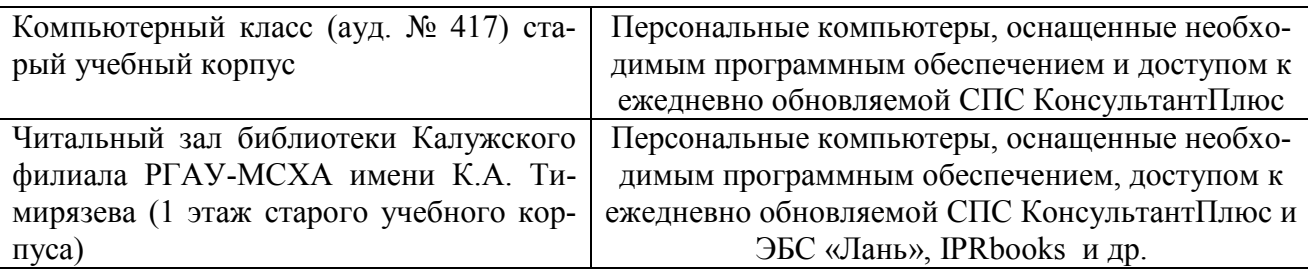

#### **11. Методические рекомендации студентам по освоению дисциплины**

Образовательный процесс по дисциплине организован в форме учебных занятий (контактная работа (аудиторной и внеаудиторной) обучающихся с преподавателем и самостоятельная работа обучающихся). Учебные занятия (в том числе по реализации практической подготовки) представлены следующими видами, включая учебные занятия, направленные на практическую подготовку обучающихся и проведение текущего контроля успеваемости:

лекции (занятия лекционного типа);

семинары, практические занятия, лабораторные работы (занятия семинарского типа); курсовое проектирование (выполнение курсовых работ);

групповые консультации;

индивидуальные консультации и иные учебные занятия, предусматривающие индивидуальную работу преподавателя с обучающимся;

самостоятельная работа обучающихся;

занятия иных видов.

На учебных занятиях обучающиеся выполняют запланированные настоящей программой отдельные виды учебных работ, в том числе отдельных элементов работ, связанных с будущей профессиональной деятельностью.

### **Виды и формы отработки пропущенных занятий**

Студент, пропустивший практическое занятия, обязан отработать его, изложив материал ведущему преподавателю в устной или в письменной формах. Допускается выполнение дополнительного задания в виде реферата по пропущенной теме.

Пропуск лекционного занятия студент отрабатывает, самостоятельно изучая пройденный лекционный материал и представляет ведущему преподавателю конспект лекции.

Уважительная или неуважительная причина пропуска занятий не влияет на отработку занятия студентом.

### **12. Методические рекомендации преподавателям по организации обучения по дисциплине**

Для лучшего усвоения материала студентами преподавателю рекомендуется в первую очередь ознакомить их с программой курса и кратким изложением материала курса, представленного в образовательной программе дисциплины. Далее на лекционных занятиях преподаватель должен довести до студентов теоретический материал согласно тематике и содержанию лекционных занятий, представленных в рабочей программе. При проведении практических занятий полученные теоретические знания необходимо закрепить решением задач по каждой отдельной теме (например, по расчету страховых тарифов, страховых взносов, страховых выплат и т.п.). После изучения на лекциях каждой темы закрепления и лучшего усвоения материала на практических занятиях рекомендуется провести опрос студентов по представленным вопросам для самопроверки. Завершить изучение дисциплины целесообразно выполнением тестов для проверки усвоения учебного материала. Подобный подход позволит студентам логично и последовательно осваивать материал и успешно пройти итоговую аттестацию в виде зачета с оценкой.

В конце лекции, а также в заключение каждой темы (если она занимает несколько лекционных занятий) преподаватель должен обобщать представленный им материал и спрашивать студентов, есть ли у них вопросы по пройденному материалу. В начале следующей лекции преподаватель должен сначала кратко напомнить, о чем шла речь на прошлой лекции и только потом читать студентам новый материал. С целью повышения интереса студентов к дисциплине и иллюстрации теоретического материала рекомендуется приводить в каждой теме конкретные примеры из действующей практики страхования.

**На практических занятиях** преподаватель в начале пары должен провести проверку присутствия студентов на занятии, назвать тему практического занятия и согласно плану провести проверку выполнения домашнего задания, осуществить текущий контроль усвоения пройденного материала путем устного опроса, либо письменной контрольной работы, либо тестирования. И далее в зависимости от темы перейти к решению практических задач или обсуждению рефератов.

#### *Планы практических (семинарских) занятий*

Цель проведения семинарских и практических занятий заключается в закреплении полученных теоретических знаний на лекциях и в процессе самостоятельного изучения студентами специальной экономической литературы.

#### **ПРАКТИЧЕСКОЕ ЗАНЯТИЕ №1**

#### **Тема 1. КАДРОВЫЙ УЧЕТ В ОРГАНИЗАЦИИ**

*Вопросы для обсуждения:* 

6. Нормативно правовая база кадрового и бухгалтерского учета в Российской Федерации. 7. Ответственность за нарушения связанные с порядком ведения и сохранности кадровых

документов, а также за нарушения сроков выплаты заработной платы.

8. Первичная документация по учету кадров и заработной плате.

9. Оформление трудовых отношений - порядок приема на работу.

10. Штатное расписание: понятие, порядок составления, внесение изменений и сроки его хранения

#### **ЛИТЕРАТУРА**

1.О.К. Минёва Оплата труда персонала.Учебник – М.: Альфа-М, 2015. – 192 с.

2.Н.А. Горелов Оплата труда персонала: Методология и расчеты. Учебник и практикум - М.:Юрайт, 2016. – 414 с.

3. М.И. Попова, И.И. Жукливец Бухгалтерский финансовый учет: Расчеты по оплате труда Учебное пособие. – М.: Издательство Юрайт, 2015. – 216 с.

#### **ПРАКТИЧЕСКОЕ ЗАНЯТИЕ №2 Тема 2. ЗНАКОМСТВО С ПРОГРАММОЙ И КОНФИГУРАЦИЕЙ**

#### *Вопросы для обсуждения:*

1. Первоначальный запуск программы.

- 2. Конфигурация: версия конфигурации, объекты конфигурации, окно конфигурации.
- 3. Начало работы в программе.
- 4. Начальная настройка программы. Общие принципы работы программы. Интерфейс.
- 5. Общие принципы работы со справочниками и документами.

6. Основные приемы подбора сотрудников в программе.

- 7. Адресный классификатор
- *Аудиторный практикум*

Знакомство с программой.

#### **ЛИТЕРАТУРА**

1.О.К. Минёва Оплата труда персонала.Учебник – М.: Альфа-М, 2015. – 192 с.

2.Н.А. Горелов Оплата труда персонала: Методология и расчеты. Учебник и практикум -

М.:Юрайт, 2016. – 414 с.

3. М.И. Попова, И.И. Жукливец Бухгалтерский финансовый учет: Расчеты по оплате труда Учебное пособие. – М.: Издательство Юрайт, 2015. – 216 с.

### **ПРАКТИЧЕСКОЕ ЗАНЯТИЕ № 3**

#### **Тема 3. ВВОД СВЕДЕНИЙ ОБ ОРГАНИЗАЦИИ. СТРУКТУРА ПРЕДПРИЯТИЯ**  *Вопросы для обсуждения:*

1. Функциональные возможности справочника «организации».

2. Справочники, отражающие структуру предприятия.

3. Справочники: табели, категории, должности, контрагенты, сотрудники и др.

*Аудиторный практикум* 

Рассмотрение справочников отражающих структуру предприятия.

#### **ЛИТЕРАТУРА**

1.О.К. Минёва Оплата труда персонала.Учебник – М.: Альфа-М, 2015. – 192 с.

2.Н.А. Горелов Оплата труда персонала: Методология и расчеты. Учебник и практикум - М.:Юрайт, 2016. – 414 с.

3. М.И. Попова, И.И. Жукливец Бухгалтерский финансовый учет: Расчеты по оплате труда Учебное пособие. – М.: Издательство Юрайт, 2015. – 216 с.

#### **ПРАКТИЧЕСКОЕ ЗАНЯТИЕ № 4**

### **Тема 4. НАСТРОЙКА СИСТЕМЫ НАЧИСЛЕНИЯ ЗАРПЛАТЫ**

1. Оплата труда: системы, формы и порядок начисления.

2. Документ «Штатное расписание». Отчеты по штатному расписанию.

3. Настройка статей затрат, удержаний. Формирование справочника «начисления», «удержания», «прочие доходы».

4. Порядок работы с документом «приём на работу». Работа по совместительству. Кадровые изменения в программе: перевод на другую должность или в другое подразделение, изменение оклада или тарифа, изменение табеля работы или системы оплаты труда, изменение статьи затрат начислений, и другие.

5. График отпусков.

6. Отчеты по кадровым данным.

*Аудиторный практикум*\_\_

 Решение ситуационных задач по начислению заработной платы и страховых взносов в государственные внебюджетные фонды.

#### **ЛИТЕРАТУРА**

1.О.К. Минёва Оплата труда персонала.Учебник – М.: Альфа-М, 2015. – 192 с.

2.Н.А. Горелов Оплата труда персонала: Методология и расчеты. Учебник и практикум - М.:Юрайт, 2016. – 414 с.

3. М.И. Попова, И.И. Жукливец Бухгалтерский финансовый учет: Расчеты по оплате труда Учебное пособие. – М.: Издательство Юрайт, 2015. – 216 с.

**ПРАКТИЧЕСКОЕ ЗАНЯТИЕ № 5** 

# **Тема 5. ПОРЯДОК ОПЕРАЦИЙ ПО НАЧИСЛЕНИЮ ЗАРПЛАТЫ**

*Вопросы для обсуждения:* 

1. Ввод первоначальной информации: входящее сальдо, настройка начислений и удержаний, установка начислений и удержаний для сотрудников, ввод договоров на выполнение разовых работ, ввод исполнительных листов.

2.Текущая работа: ввод нормы рабочего времени за месяц, ввод новых кадровых документов, ввод документов, влияющих на учет рабочего времени, ввод табеля учета рабочего времени, ввод табеля, выплата аванса, межрасчетных выплат и проведение расчетов при увольнении, ввод начислений по договорам подряда, ввод разовых начислений, ввод сведений о прочих доходах, расчет и удержание НДФЛ, ввод удержаний по исполнительным листам, профсоюзным взносам, погашению ссуды, займа и кредита, начисление страховых взносов в ПФ и отчислений, рассчитываемых от ФОТ. Выплата зарплаты

*Аудиторный практикум* 

Выполнения задания по начислению и выплаты заработной платы.

#### **ПРАКТИЧЕСКОЕ ЗАНЯТИЕ № 6**

#### Тема 6. ОСОБЕННОСТИ СОСТАВЛЕНИЯ ОТЧЕТНОСТИ ПО НДФЛ И СТРАХОВЫМ ВЗНОСАМ

Вопросы для обсуждения:

1. Порядок формирования отчетности по НДФЛ: 2-НДФЛ, 6- НДФЛ

2. Порядок формирования отчетности по страховым взносам: РСВ-1, 4-ФСС, СЗВ-М и др.

#### ЛИТЕРАТУРА

#### Основная

1. М.И. Попова, И.И. Жукливец Бухгалтерский учет в бюджетных организациях: Учебнопрактическое пособие. - М.: Издательство Юрайт, 2010, гл.10.

2. Н.П. Кондраков, И.Н. Кондраков Бухгалтерский учет и налогообложение в бюджетных учреждениях. 7-е изд., перераб. и доп. - М.: Проспект, 2010, гл.13.

В конце семестра на последнем практическом занятии рекомендуется провести тестирование студентов по всему пройденному материалу.

Программу разработал (и):

Негода В.А., к.э.н., доцент

(подпись)